## Salesforce SALESFORCE-CONTACT-CENTER Exam

Salesforce Contact Center Accredited Professional

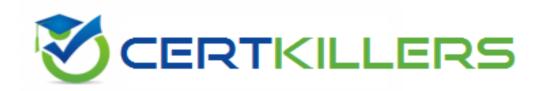

Thank you for Downloading SALESFORCE-CONTACT-CENTER exam PDF Demo

You can Buy Latest SALESFORCE-CONTACT-CENTER Full Version Download

https://www.certkillers.net/Exam/SALESFORCE-CONTACT-CENTER

#### Version: 5.0

The customer wants to personalize customer interactions based on past interactions and preferences. Which data model element facilitates this?

- A. Custom fields capturing customer preferences and purchase history.
- B. Case history tracking with details of previous interactions and resolutions.
- C. Segmentation rules defining customer groups based on specific criteria and behavior.
- D. All of the above, used in combination for comprehensive customer context and personalized experiences.

| Answer: D |
|-----------|
|           |

#### Explanation:

Personalizing customer interactions in Salesforce Contact Center involves leveraging various data elements to understand and predict customer needs effectively. The elements include: Custom fields: These capture specific customer preferences and historical data like purchase history. This helps in tailoring offerings and communication specific to individual preferences. Case history tracking: This element records details of past interactions, issues, and resolutions, providing a context-rich background that enables service agents to provide more informed and empathetic responses.

Segmentation rules: These help in categorizing customers into different groups based on their behaviors and specific criteria, which can then be used to target communications and services more effectively.

Using these elements in combination allows for a comprehensive view of the customer, enabling highly personalized experiences that are responsive to individual customer profiles, history, and preferences. More details can be found in Salesforce's resource on creating personalized customer experiences using Salesforce Contact Center, available at <u>Salesforce Contact Center Personalization</u>.

| <b>Question:</b> | 2 |
|------------------|---|
|                  |   |

The customer wants to offer self-service options for simple issues. Which functionality empowers this?

- A. Knowledge Base
- B. Einstein Bots
- C. Web Service API
- D. Process Builder

|                                                                                                    | Answer: B                                                                                                    |  |  |
|----------------------------------------------------------------------------------------------------|----------------------------------------------------------------------------------------------------|--|--|
| Explanation:                                                                                                    |                                                                                                    |  |  |
| Salesforce Einstein Bots are designed to provide automated, Al-driven responses to common customer inquiries, which is a core capability for enabling self-service in Salesforce Contact Center. These bots can handle routine requests, provide answers from the Knowledge Base, and even execute simple tasks, reducing the need for direct human intervention and speeding up response times for customers.  Other options like Knowledge Base, Web Service API, and Process Builder also support self-service in various ways:  Knowledge Base allows customers to find answers themselves but lacks interactive engagement. Web Service API could technically be used to integrate external self-service solutions but isn't a direct self-service tool.  Process Builder automates processes but does not directly interact with customers.  Einstein Bots are specifically designed for interactive, automated customer engagement, making them the best fit for empowering self-service in a Salesforce Contact Center. Detailed information on implementing and optimizing Einstein Bots can be accessed at Salesforce Einstein Bots. |                                                                                                    |  |  |
| Question: 3                                                                                                    |                                                                                                    |  |  |
| The customer aims to automate repetitive tasks like case escalation. Wh streamline this?  A. Workflow Rules B. Case Escalation Matrix C. Entitlement Management D. Omni-Channel Routing                                                                                                    | nich functionality can                                                                                                    |  |  |
|                                                                                                    | Answer: A                                                                                                    |  |  |
| Explanation:                                                                                                    |                                                                                                    |  |  |
| Workflow Rules in Salesforce Contact Center are designed to automate criteria, such as automatically escalating cases when certain conditions set to trigger alerts, field updates, or other actions like sending emails, to process of case management without manual intervention.  Workflow Rules automate tasks based on set criteria, ideal for repetitive Case Escalation Matrix and Entitlement Management can also be part of are more about defining the parameters and rights of escalation rather to Omni-Channel Routing is used more for routing tasks to the right agent.                                                                                                    | are met. These rules can be thereby streamlining the e tasks like case escalation. If the escalation process but than automating them. |  |  |

For more about setting up and managing Workflow Rules for case escalation, you can visit <u>Salesforce Workflow Management</u>.

Question: 4

The customer needs real-time sentiment analysis during calls. Which third-party integration might be beneficial?

- A. Zoom
- B. Genesys Cloud CX
- C. Google Cloud AI
- D. Zendesk

#### Explanation:

Google Cloud AI offers robust capabilities for sentiment analysis, which can be integrated with Salesforce to analyze customer sentiments in real-time during calls. This integration uses machine learning models to assess voice and text inputs to determine the customer's mood and tone, providing valuable insights to agents during live interactions.

Google Cloud AI specializes in machine learning and AI capabilities, including natural language processing necessary for sentiment analysis.

Zoom, Genesys Cloud CX, and Zendesk offer various communication and customer service solutions but do not inherently provide real-time sentiment analysis without additional AI capabilities like those offered by Google Cloud AI.

More information on integrating Google Cloud AI with Salesforce for sentiment analysis can be found at <u>Salesforce and Google Cloud Integration</u>.

#### Question: 5

The customer wants to prioritize cases based on customer loyalty and contract value. Which functionality enables this?

- A. Case Classification
- B. Entitlements
- C. Case Escalation Rules
- D. Custom Apex Code

| Answer: D |
|-----------|

#### Explanation:

Custom Apex Code is the most flexible option for implementing sophisticated case prioritization logic that can consider multiple variables such as customer loyalty and contract value. Apex allows developers to write complex algorithms that assess various aspects of a customer profile and case details to assign priority levels.

Case Classification and Case Escalation Rules provide some level of prioritization but typically in a more limited scope.

Entitlements manage customer rights and service levels but do not inherently prioritize cases based on loyalty or value.

Custom Apex Code provides the necessary customization to tailor case prioritization according to specific business rules and criteria.

Developers can refer to Salesforce Apex Developer Guide for guidance on how to implement custom

logic with Apex.

#### Thank You for trying SALESFORCE-CONTACT-CENTER PDF Demo

### To try our SALESFORCE-CONTACT-CENTER Full Version Download visit link below

https://www.certkillers.net/Exam/SALESFORCE-CONTACT-CENTER

# Start Your SALESFORCE-CONTACT-CENTER Preparation

Use Coupon "CKNET" for Further discount on the purchase of Full Version Download. Test your SALESFORCE-CONTACT-CENTER preparation with actual exam questions.